## **WEB**

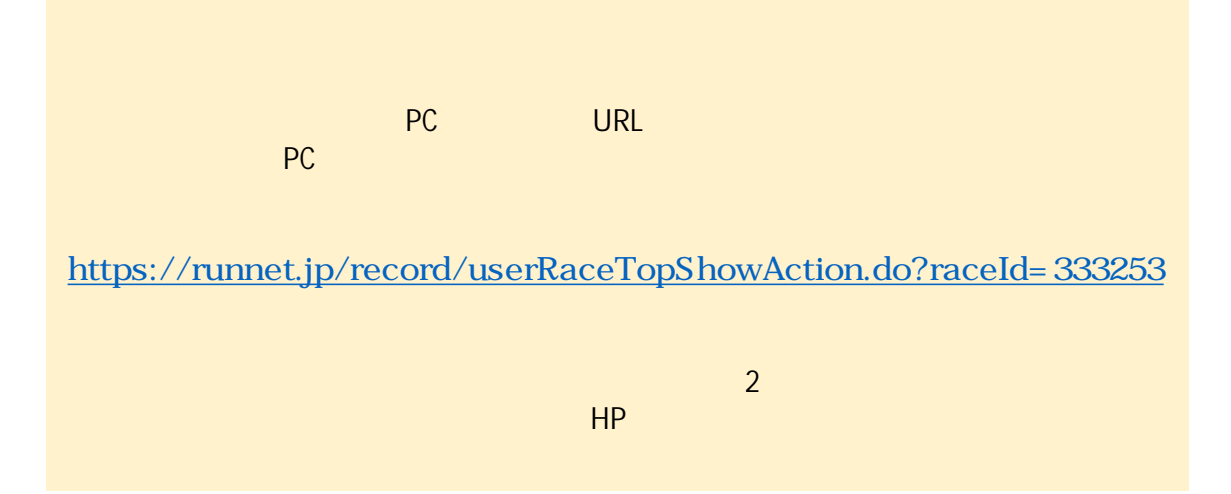

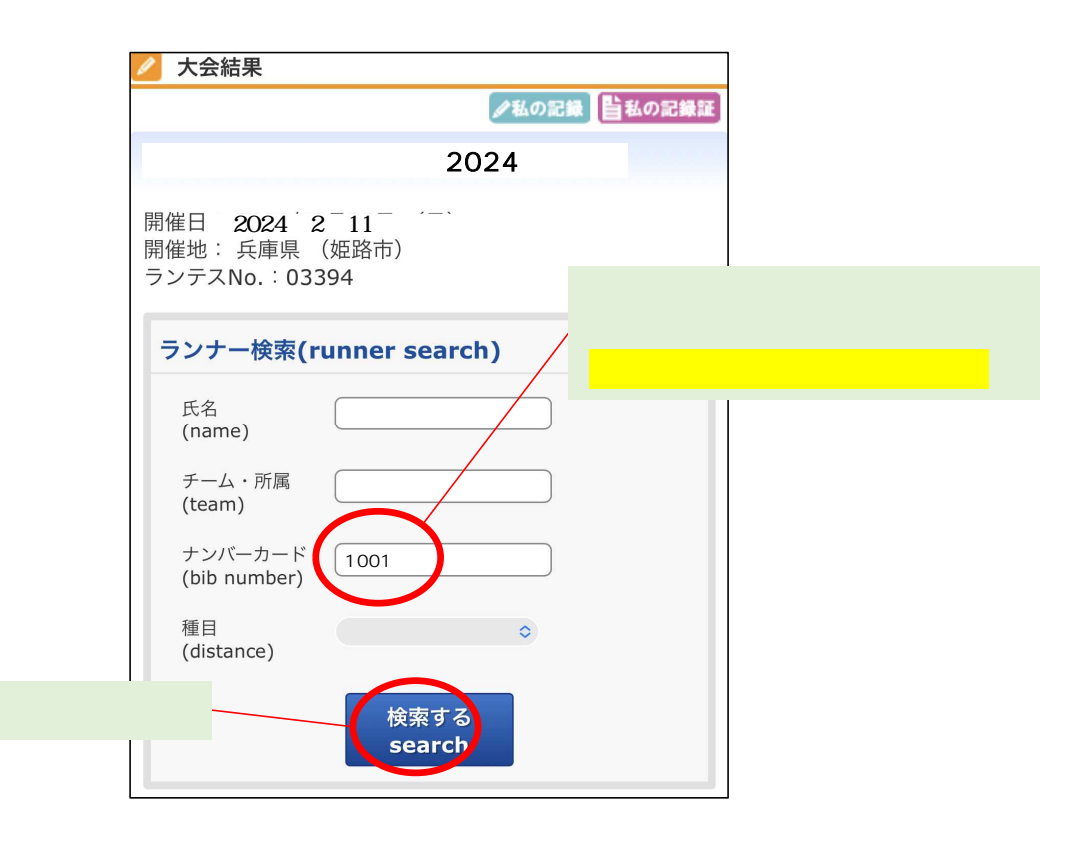

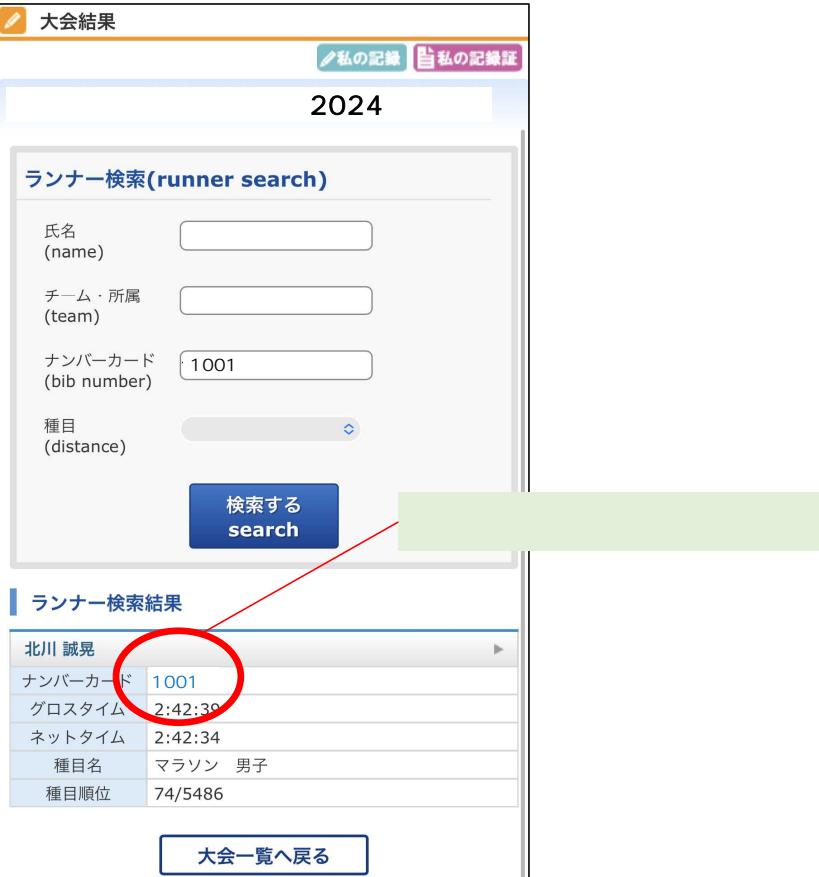

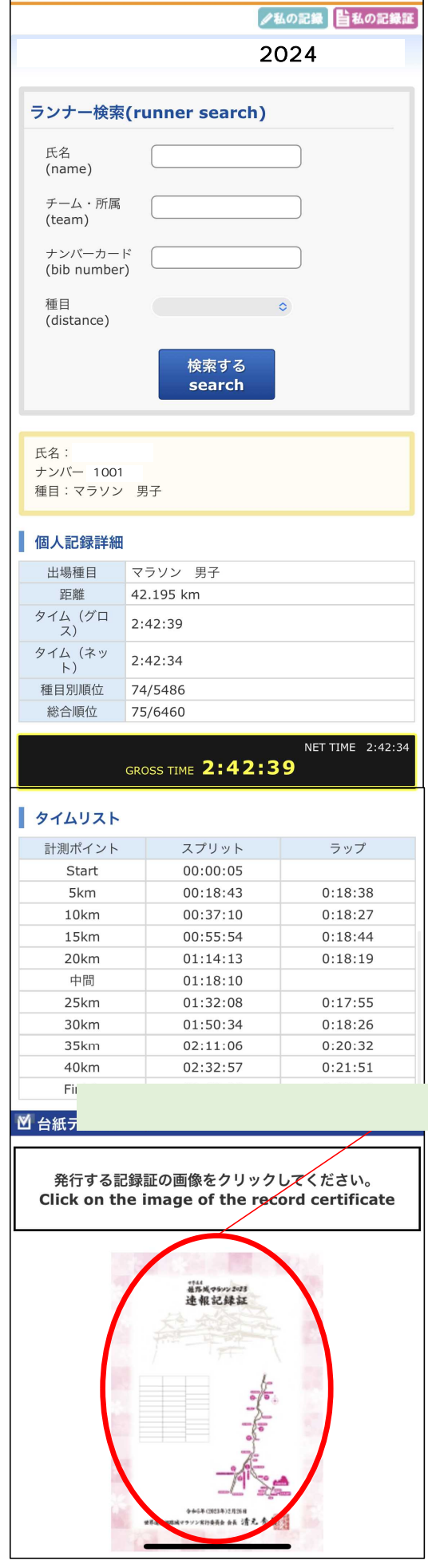

٦

■ 大会結果

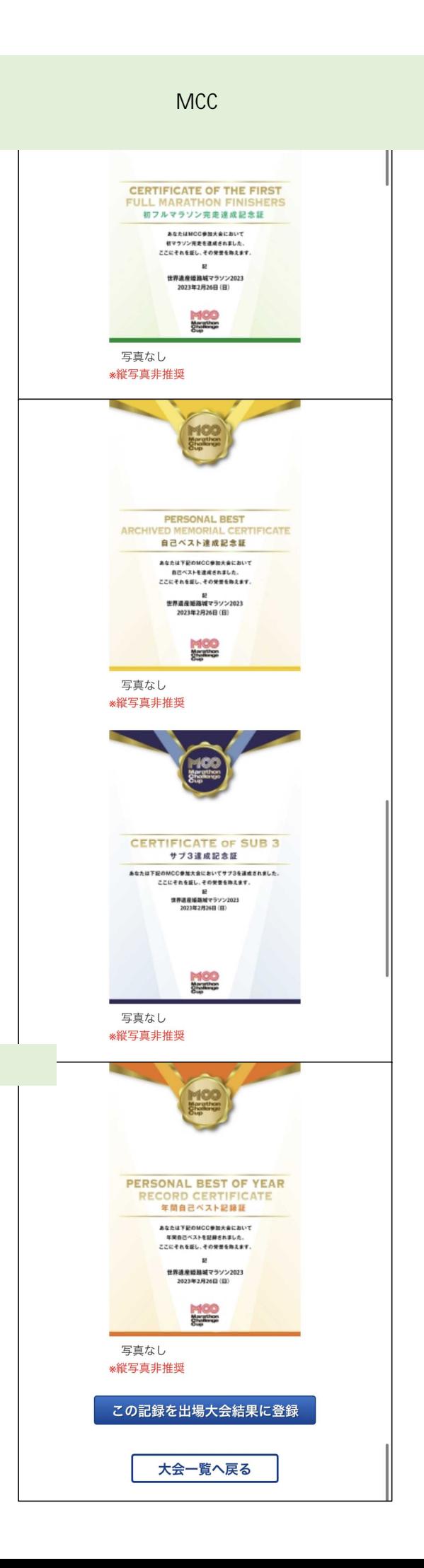

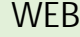

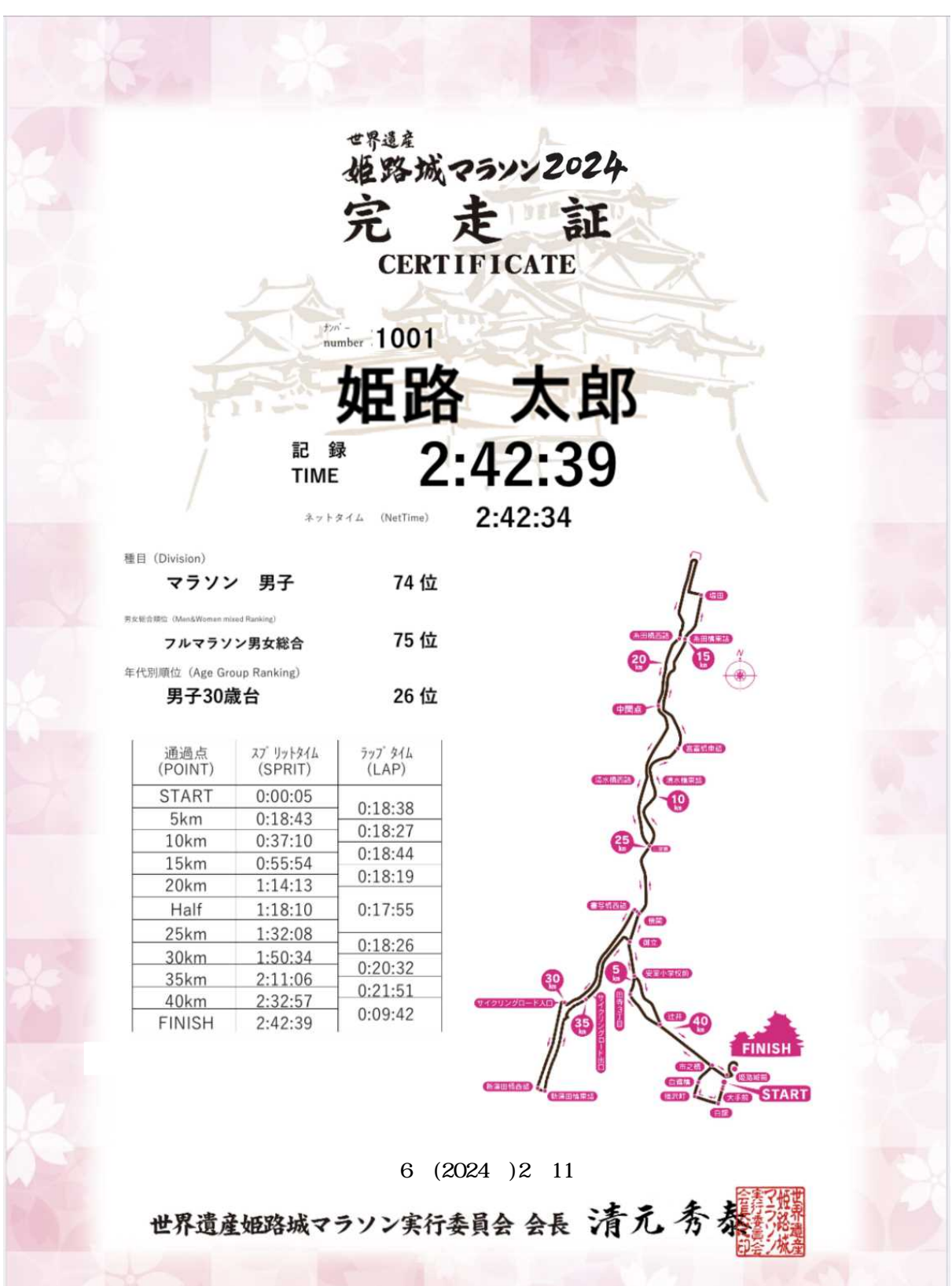